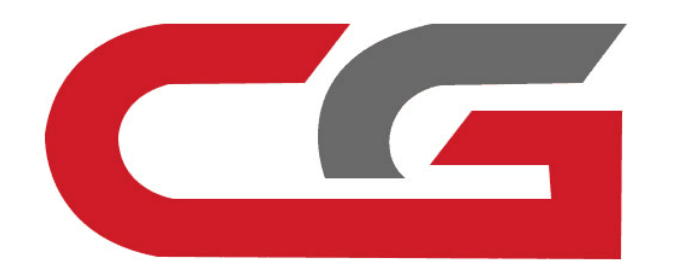

# **Write the original key by infrared**

**CG-MB**

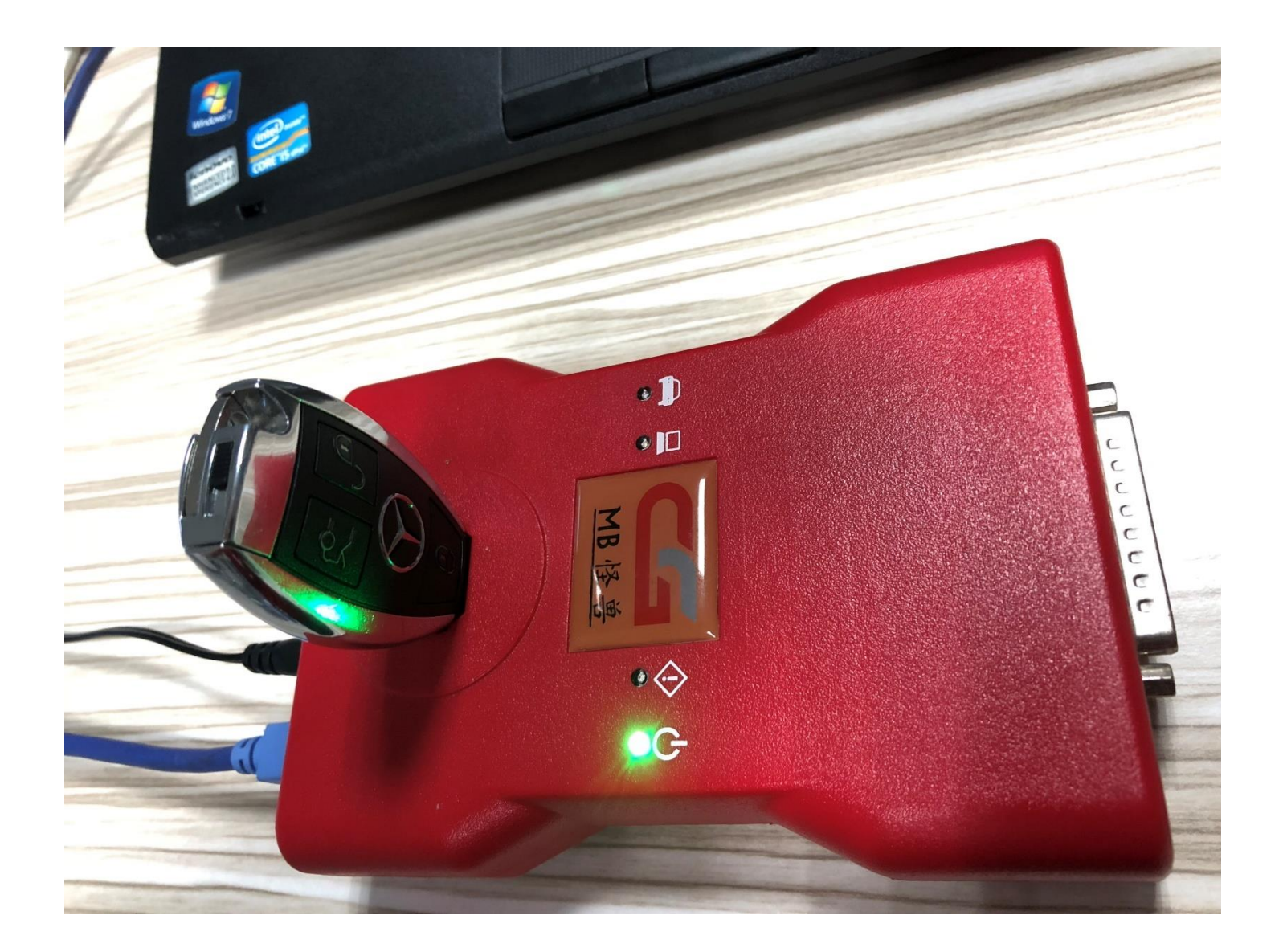

## **Please insert the new key into CG-MB device**

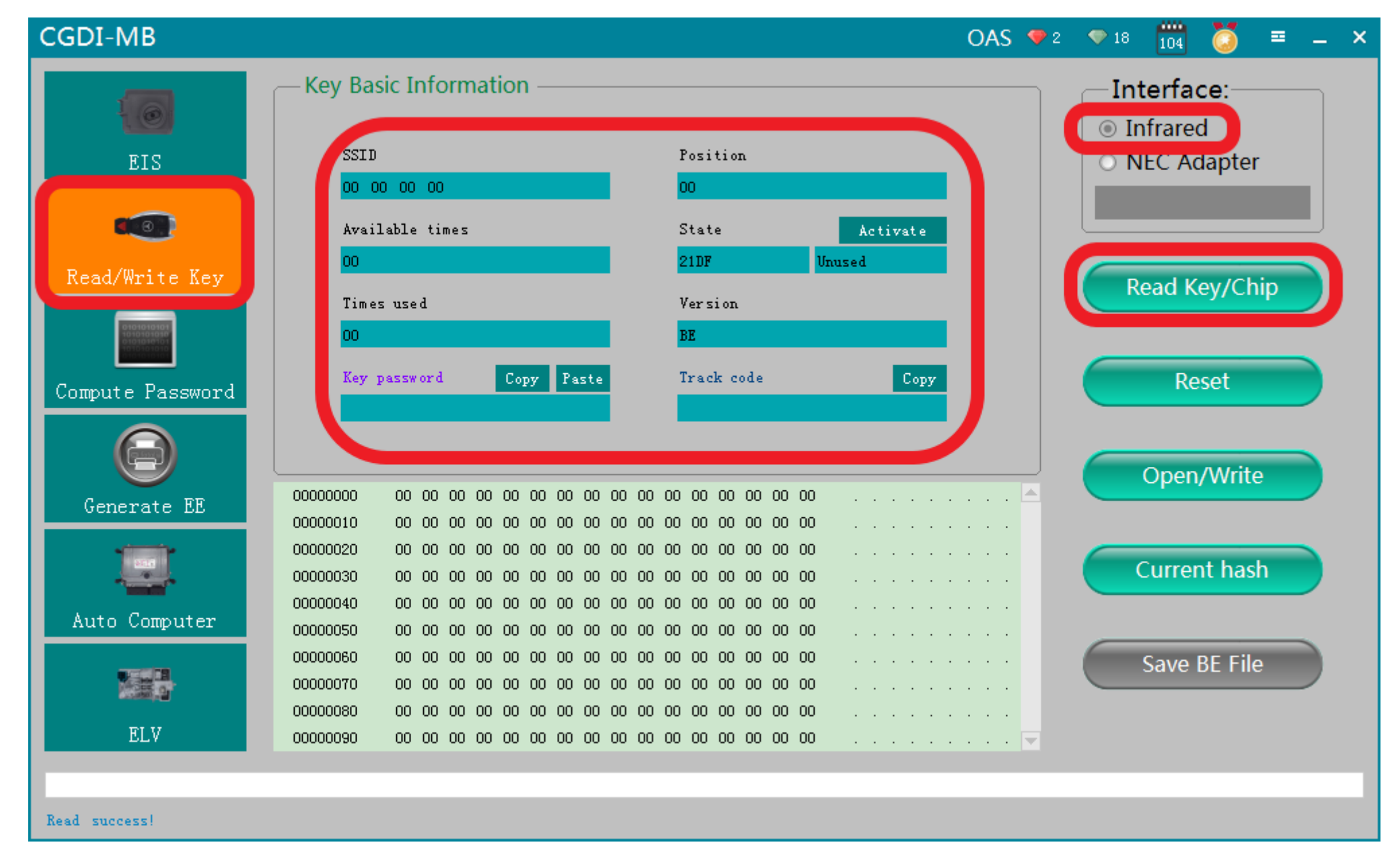

**Click ''read'',show related key information**

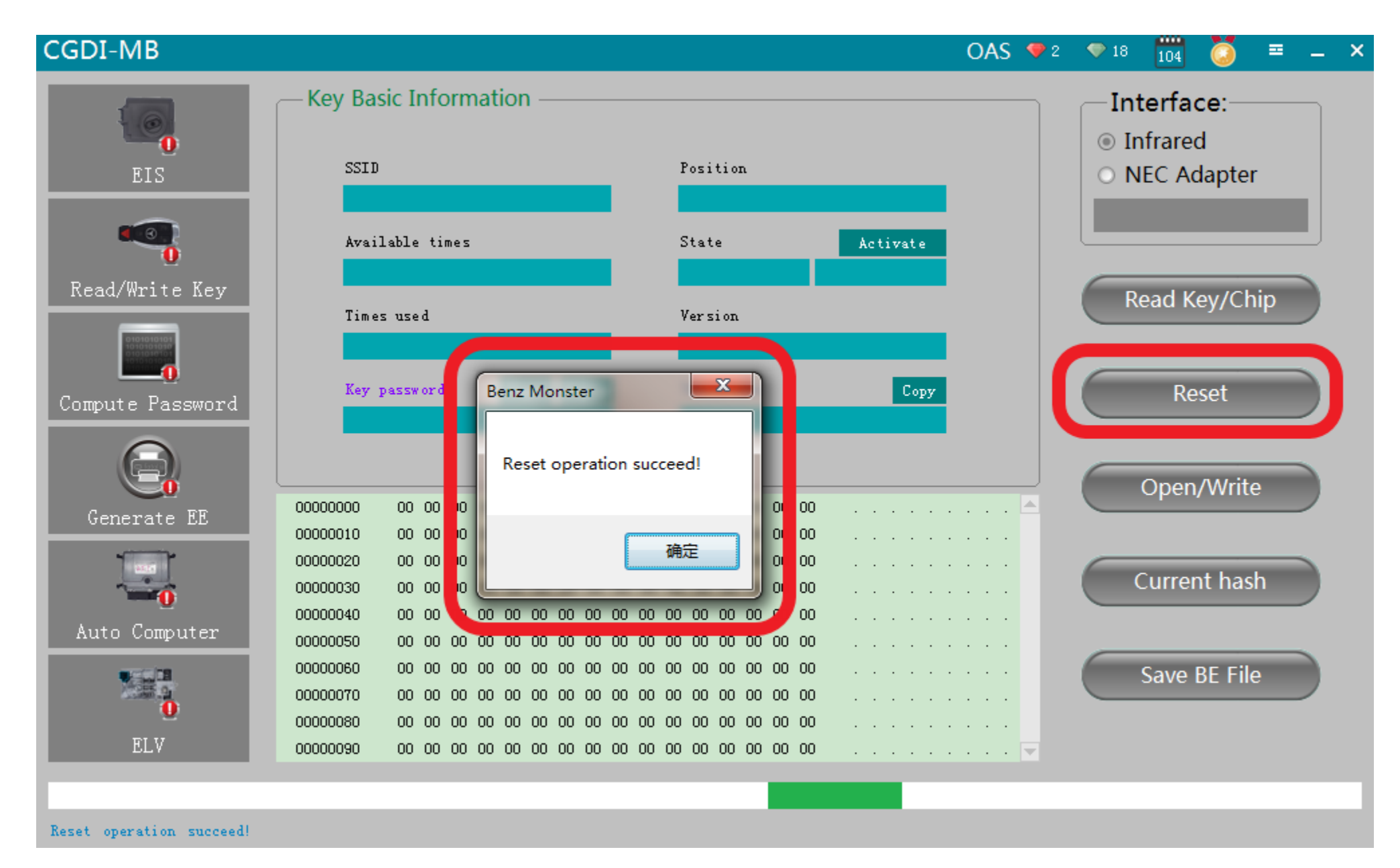

Click "reset", erase key

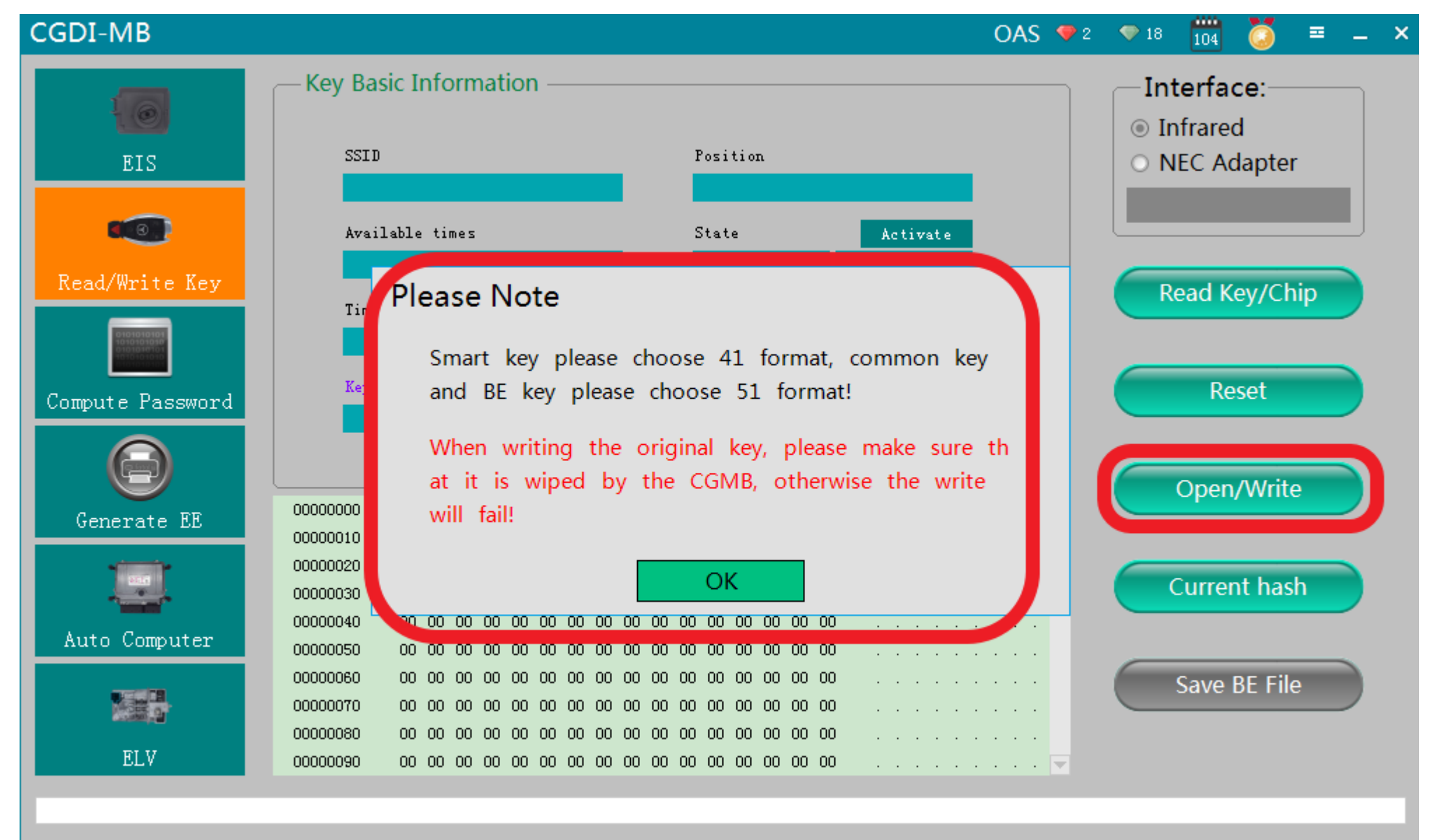

Reset operation succeed!

### **Click ''open/write'', and note the prompt**

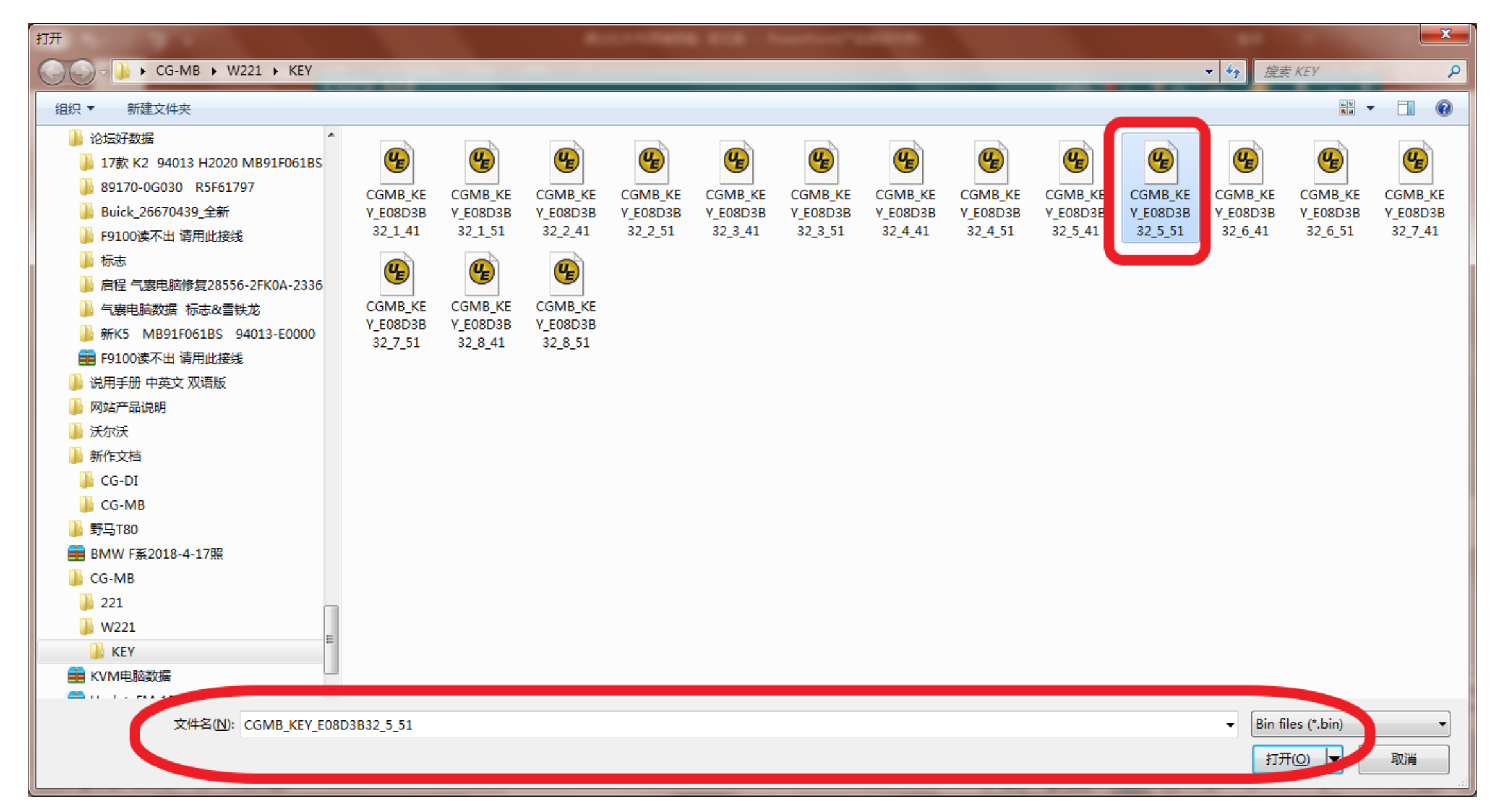

#### Choose — unused key position data, click and open it

#### CGDI-MB OAS  $\bullet$  2  $\bullet$  18  $\frac{100}{104}$  (6)  $\equiv$   $\equiv$   $\times$ **Key Basic Information** -Interface:-**O** Infrared SSID Position ○ NEC Adapter **EIS** 40 Available times State Activate Read/Write Key Read Key/Chip Times used Version  $\mathbf{x}$ **Benz Monster** Key password  $Copy$ Reset Compute Password Write success! Open/Write  $01 \t15$  32 0  $\ldots$  . BU.  $\ldots$   $\triangleright$ 56 00000000 2 Generate EE  $16$  D9  $3C$  C  $\mathbb{R}^n$  . <br> <br> 1  $\mathbb{R}^n$  , and  $\mathbf{h}$  ,  $|CF|$ E 00000010  $\uparrow$   $>$  . <br> . . . . . H . 7E 3E 02 1  $5F$ 00000020 确定 **Current hash** 59  $1A$  50  $2F$  $Y$  in  $P$  in the set of the set of the set of the set of the set of the set of the set of the set of the set of the set of the set of the set of the set of the set of the set of the set of the set of the set of the set o 00000030  $\mathbf{B}$ D  $\triangleright$  w % ( . .  $\triangleright$  v . . 3E 77  $E$ 00000040 25 යේ 8  $28 - 10$ Auto Computer 1F 15 72 SF 7F FD 2F 47 S6 4F 7C FE  $\mathbf{H}$  . . .  $\mathbf{r}$  . . . 00000050  $F0$  48 75 F2 D8 11 C4 B9 2B 78 9E 7F FF FF FF FF FF FF  $\mathbf{u}$  . . . . .  $\mathbf{f}$  x . 00000060 Save BE File 大学 00000070 FF FF FF D6 A1 7F 44 D2 1B 13 12 7F FF 00 00 02  $\ldots$  . . . D . . . . . . . . . . . 1 00000080 FF FF FF FF FF FF FF FF TC 90 55 89 E4 8D 3B 32 **ELV** 00000090 01 01 01 01 FF FF FF FF 73 0C FF FF FF FF 04 FC  $\mathbf{L}$  . The set of the set of  $\mathbf{S}$   $\mathbf{w}$ Write success!

#### **Write success**

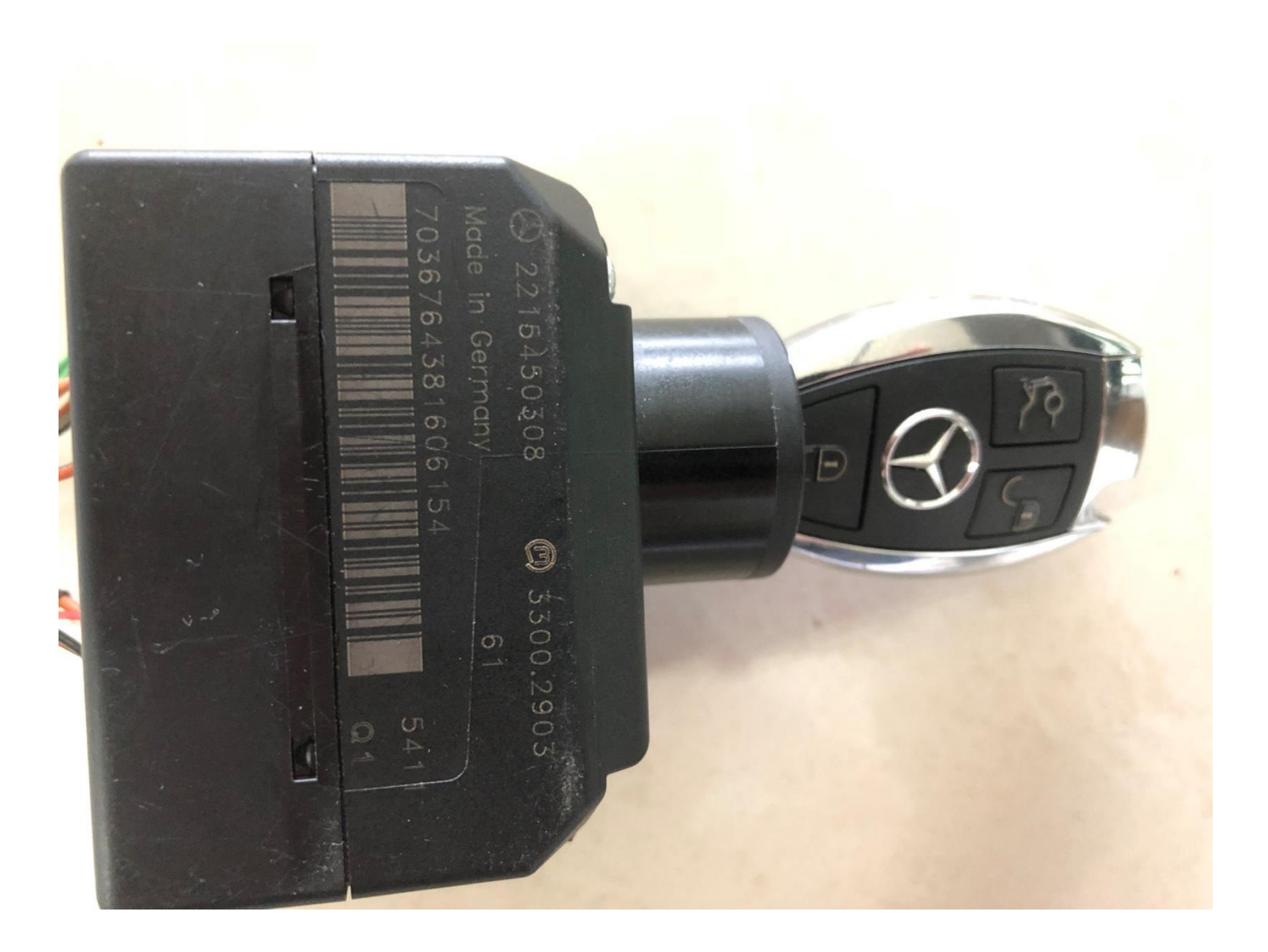

### **Get on car to learn it**